## **Accessing Report Cards in Parent (Family) Portal**

FÈ Œơ\'Á[\*\* ð] \* ÁÐ đ ÁMySchoolSaskÁœ[`\* @Áœ ÁÚæ'^} ơÁÇŒ đĩ ÞÁ [ˈćḍ ð]Áæ^Á^} ơÁ Á Á ÓÆ Á ÓÆ ÁHomeÁ&'^} ÈÁ

Œ Öã-^¦^} cÁ@ æåäj\*•Ár &@ÆæÁWelcomeÉÁ Recent ActivityÁ, ã|Áa^Ár@, }ÈÁ Á

Áse)åÁ

HÈ QÁPublished ReportsÁŞ Q, }Ás^|[, DÉÁ[ Ă, ā|Áā; åÁ; | \* l^••Á^] [ lơ Ás@æcÁæç, Ás^^} Á &l^æc³åÁæ; åÁ; à jã @ åÁ¸ãÁæ, Áæç, Ásc^} Á &læc³å, \*ÉÁs@^Á; æâÁ; [óÁs^Á; à jã @ åÁ^dDÉV@^Á, āļÁs^Áæçæājææ; |^Át; ÁdownloadÁæ; åÐ; ÁprintÉÁ Á

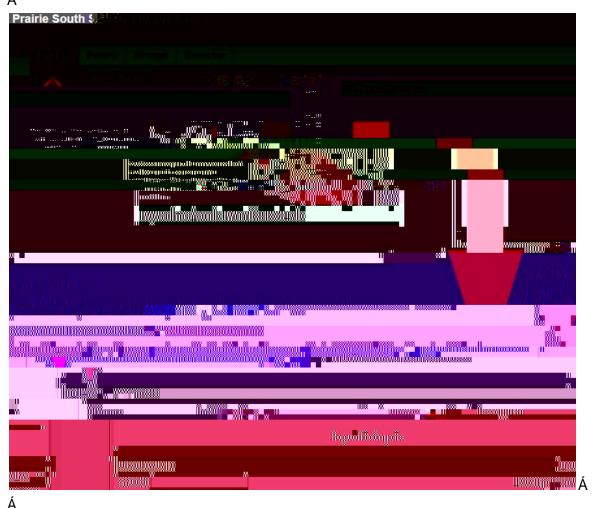

| LÈ QÁ[ Ă/¢] ^ l â } & ^ Á& @ 由 | ^ } \* ^ • Á\$, Áæ& & ^ • ā, \* Áæ & A\$, - [ ' { æ aā, } ÉÁ, | ^ æ • ^ Á& [ ` l Á • č å ^ } œ Á & @ [ | Á, l ā, & ā, æ HÉÁ